KOBE HPC サマースクール 2023(初級)

# 11. 熱伝導問題の並列計算 12. ハイブリッド並列

### 2次元定常熱伝導問題

■ 2次元正方形領域 [0,1]×[0,1] に一定の熱を加え続けた時の領域の温度がどうな るか? 境界で0.0 $\mathcal{Y}$ 

$$
\Delta u + 10 = \frac{\partial^2 u}{\partial x^2} + \frac{\partial^2 u}{\partial y^2} + 10 = 0
$$

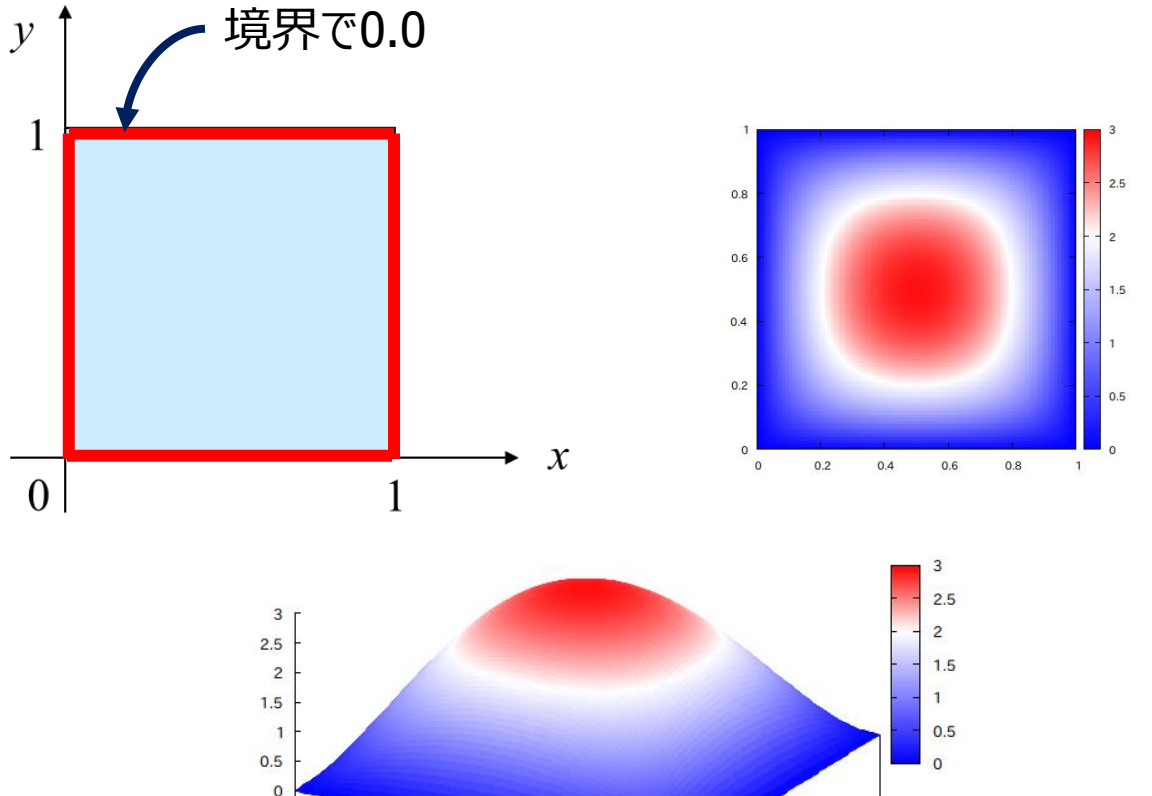

■ 境界条件

 $u(0, y) = 0.0 \quad (0 \le y \le 1)$  $u(1, y) = 0.0 \quad (0 \le y \le 1)$  $u(x, 0) = 0.0 \quad (0 \le x \le 1)$  $u(x, 1) = 0.0 \quad (0 \le x \le 1)$ 

### 離散化格子と変数

 $x \overline{D}$ 向,  $y \overline{D}$ 向どちらも  $(N + 1)$  等分する.  $h = 1/(N + 1)$ 

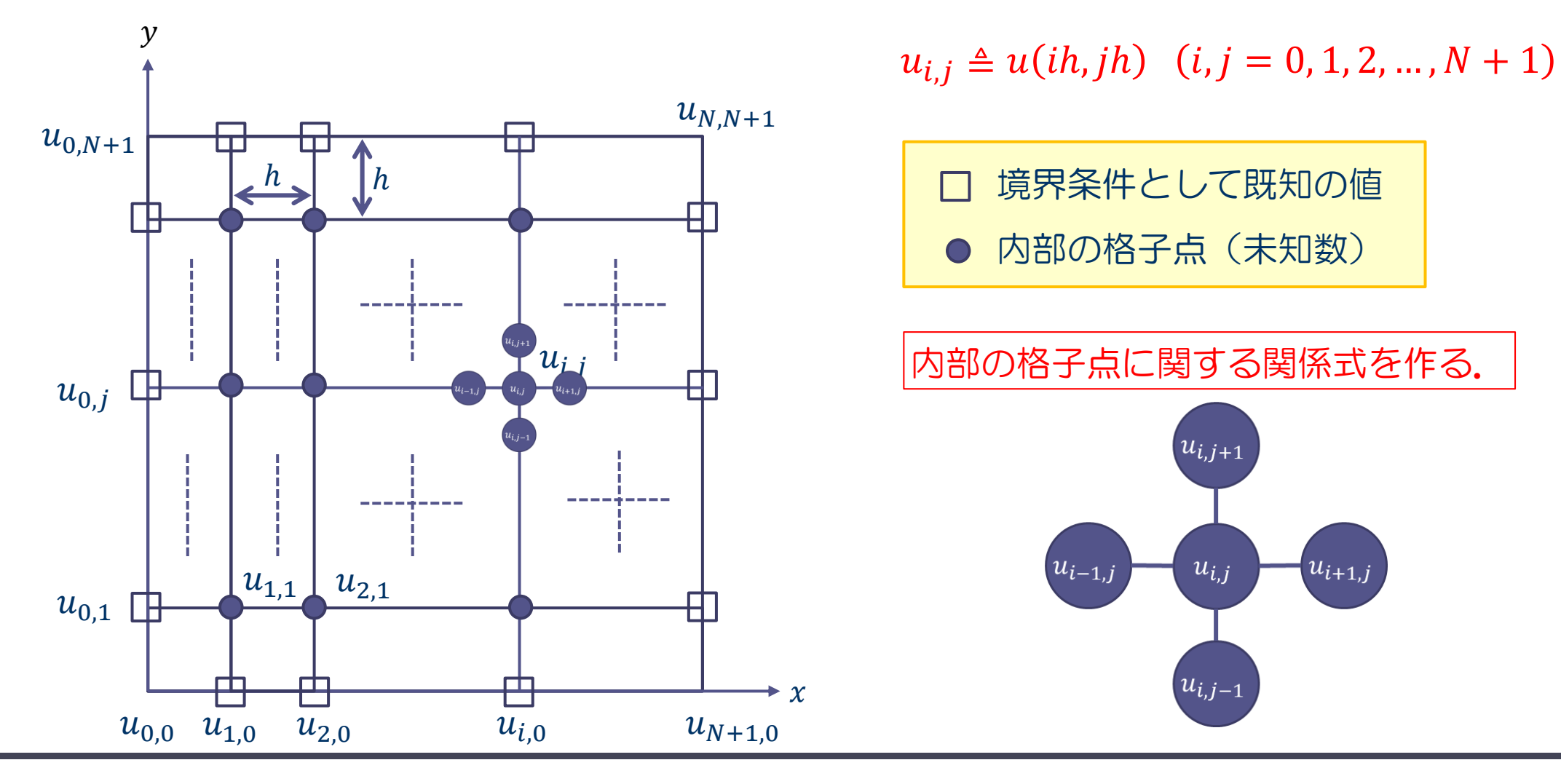

### 熱伝導問題へのヤコビ法の適用

### ■ 反復ベクトル生成のアルゴリズム

for( i=1; i<=N; i++) {\n for( j=1; j<=N; j++) {\n 
$$
u_{i,j}^{(m+1)} = (u_{i-1,j}^{(m)} + u_{i+1,j}^{(m)} + u_{i,j-1}^{(m)} + u_{i,j+1}^{(m)})*0.25 + 10.0*dx*dx; \n};
$$
\n};

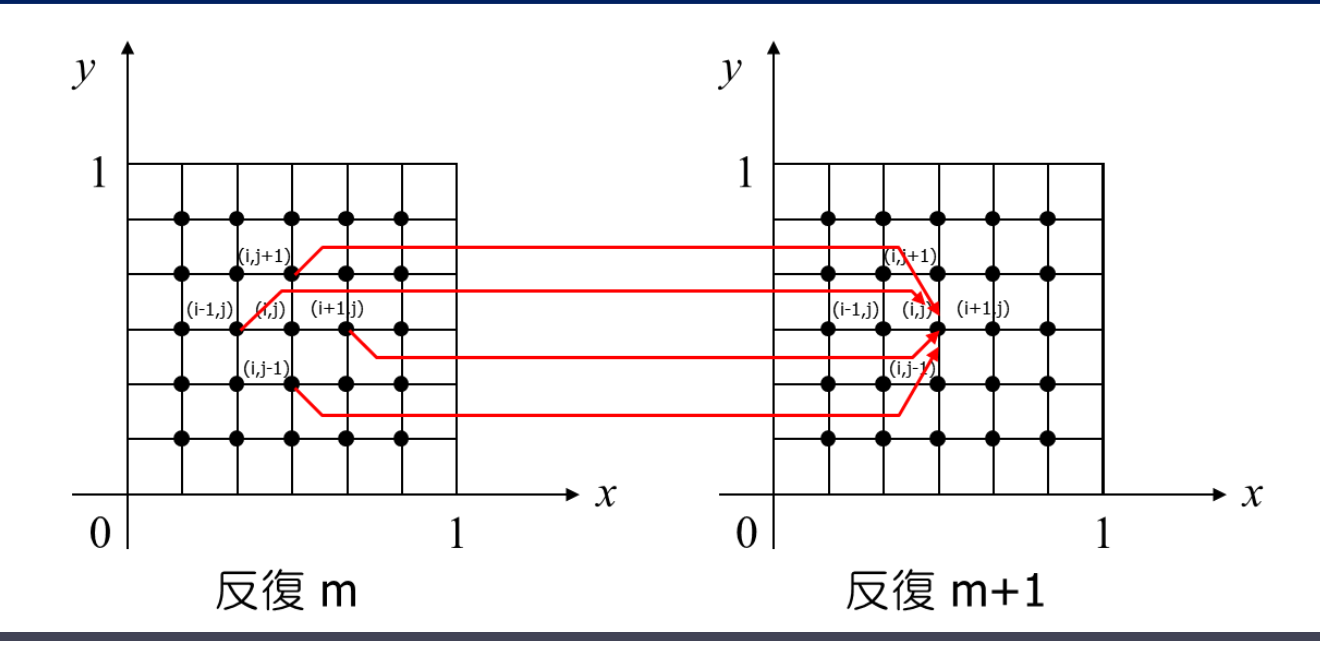

#### $\mathsf{ROBE}\ \mathsf{HPC}{}{\uparrow}\verb|{}\negmedspace\verb|}\verb|{}\verb|2023|$

# 演習11-1 :プログラム heat2d.c の実行

- ■2次元定常熱伝導問題の逐次プログラム heat2d.c をコンパイルして実 行せよ.
	- \$ cp /home/guest60/share/heat2d.c ./
	- \$ Icc –O3 heat2d.c
	- \$ ./a.out

#### [Fortran]

- cp /home/guest60/share/heat2d.f90 ./
- $i$  fort  $-03$  heat2d.f90

 $.$ /a.out

- ◆ プログラムでは N = 128 の時に, 反復ベクトルの差の  $\bigcup$   $\bigcup$ 2  $\text{N}$ ある閾値 $\epsilon = 1.0 \times 10^{-3}$  より 小さくなったら反復を停止している.
- ◆プログラム実行が正常に完了したら「To visualize data,...」というメッセージが 出てくる. これの指示に従うと計算結果を図示できる (gnuplot と X11 が必要. 事前に「module load gnuplot」で gnuplot 使用環境を load しておく).

## heat2d.c のMPIによる並列化(Cの場合)

■ 並列化のヒント

- 1. 2次元配列 u( $u^m$ ), u\_new( $u^{m+1}$ )をブロック行分割しておく.
- 2. u[is:ie][] の計算をする前に,
	- 上のプロセスの u の ie 行を下のプロセスの (is-1) 行へ,
	- 下のプロセスの u の is 行を上のプロセスの (ie+1) 行へ, 送る.
	- 並列化 sr\_matrix.c を参考にして, MPI\_Sendrecv を用いて送受信.
- 3. u の is ~ ie 行の計算を行う. 計算結果は u\_new に格納.
- 4. 反復ベクトルの差のノルムの部分和を計算し, MPI Allreduce で総和を取り,収束の判定を行うようにする.
	- ローカルで残差の部分和を計算し,各プロセスでノルムを計算する.

5. u\_new を u に入れなおして,手順2に戻る.

上下のプロセスから1行を受信 (受信用の領域を確保しておく)

# heat2d.f90 のMPIによる並列化 (Fortranの場合)

■ 並列化のヒント

- 1. 2次元配列 u( $u^m$ ), u\_new( $u^{m+1}$ )をブロック列分割しておく.
- 2. U(:,js:je) の計算をする前に,
	- 左のプロセスの u の je 列を右のプロセスの (js-1) 列へ,
	- 右のプロセスの u の js 列を左のプロセスの (je+1) 列へ, 送る.

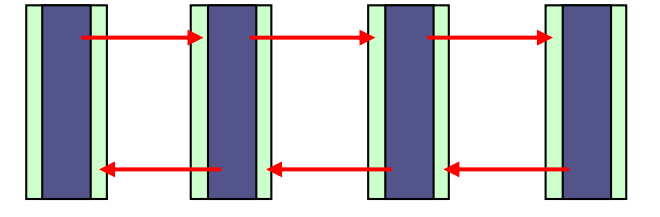

左右のプロセスから1行を受信 (受信用の領域を確保しておく)

- 並列化 sr\_matrix.f90 を参考にして,MPI\_Sendrecv を用いて送受信.
- 3. u の js ~ je 列の計算を行う. 計算結果は u\_new に格納.
- 4. 反復ベクトルの差のノルムの部分和を計算し, MPI Allreduce で総和を取り, 収束の判定を行うようにする.
	- ローカルで残差の部分和を計算し,各プロセスでノルムを計算する.

5. u\_new を u に入れなおして,手順2に戻る.

Cの場合の処理の イメージ ※Fortranの場合は これを横に寝かした ようなイメージに なる

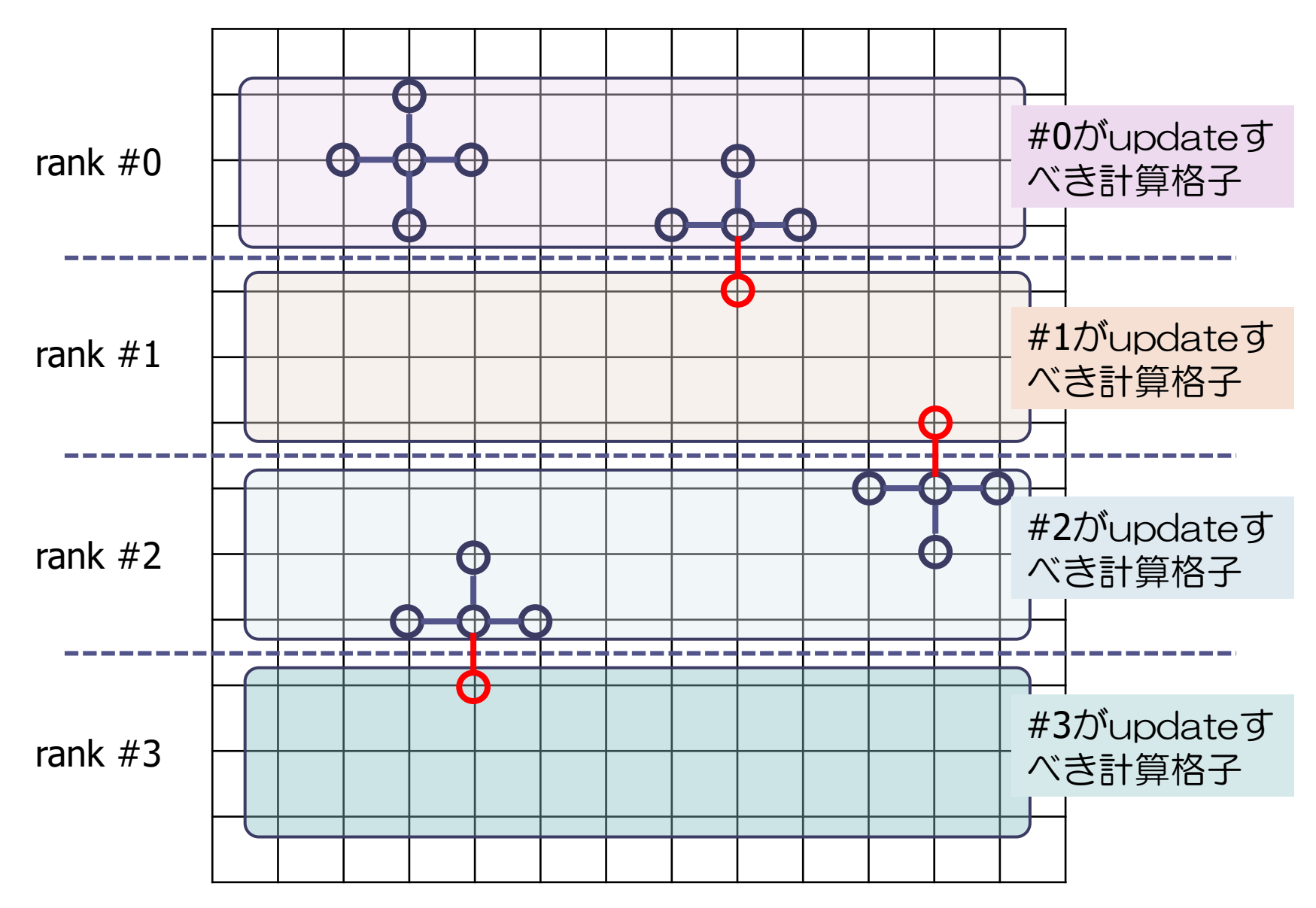

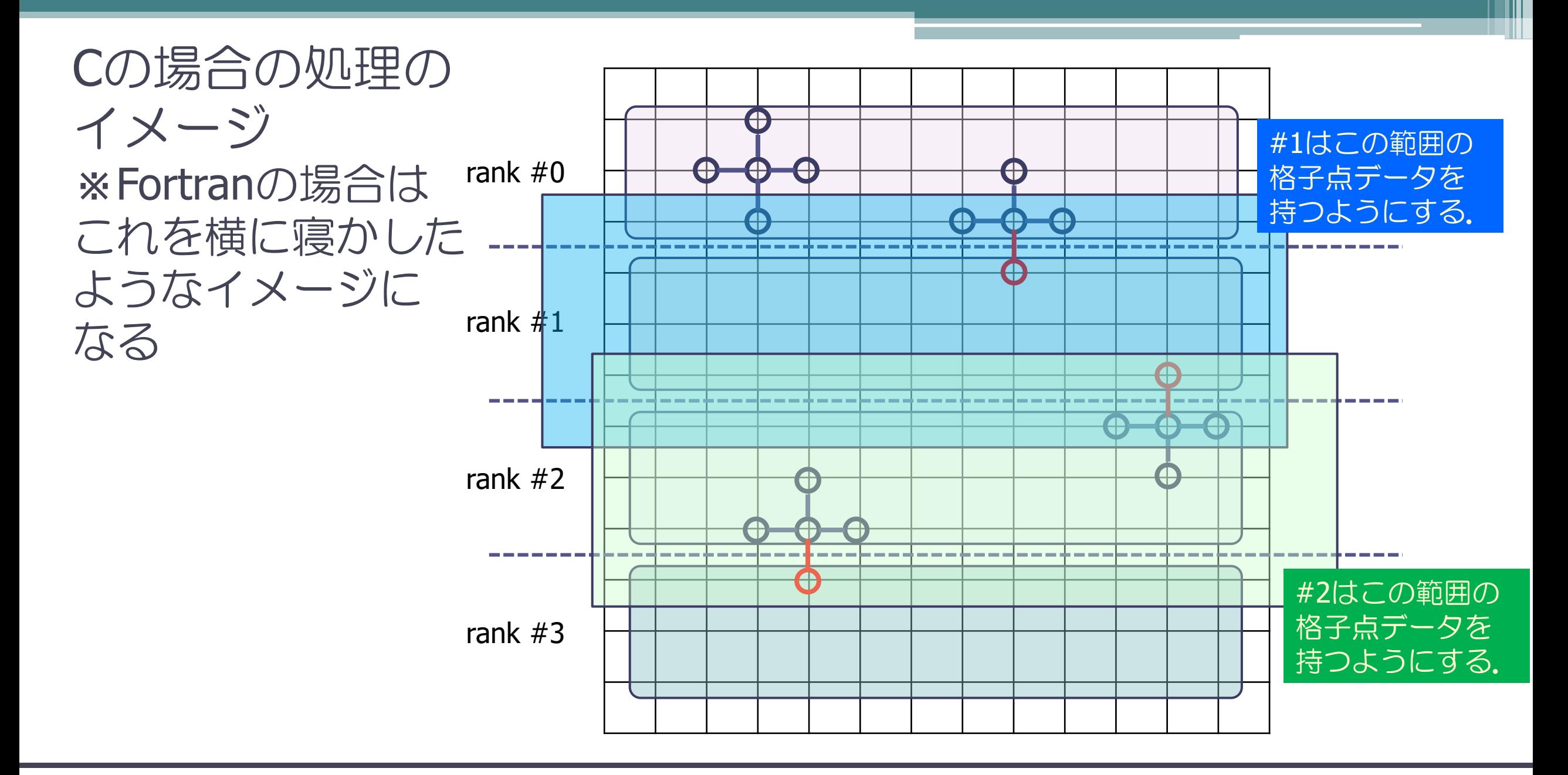

### 演習11-2 heat2d.{c/f90} の並列化

- heat2d.c, heat2d.f90 をMPIを用いて並列化せよ.
- 計算結果を gnuplot 等で図示し, 非並列版と同じ結果 になることを確認せよ.
	- ◆ 計算結果の出力は, プロセス 0 にデータを集め※, ファイルに出力する.
	- 集め方(通信の仕方)は複数ある.考えてみよ.

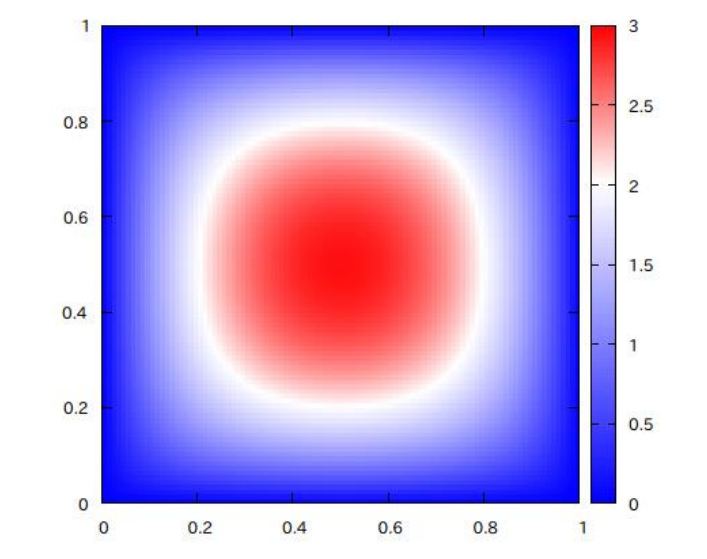

- N=128とし, プロセス数1, 2, 4, 8 として, 反復開始から終了までの計算時間を計 測し,速度向上率を求めよ.また,それをグラフにせよ.
- 時間計測時は反復計算途中データのファイル出力を OFF にすると良い.
	- ◆ プログラム中のパラメータ INTV の値を 1 にするとデータのファイル出力が抑制される.
	- ◆ ファイル出力がないので, 通信によるデータの収集 (上述の※) も反復計算中は必要ない.

# 演習12-1 ハイブリッド並列化

- MPI を用いて並列化した heat2d.{c/f90} に、さらに OpenMP のディレクティブ を挿入し,スレッド並列とプロセス並列の併用により,実行時間が削減されるこ かどうか確認せよ.
	- ◆ #pragma omp parallel などを利用する(C言語).
	- ◆ 冒頭で omp.h をインクルードするのを忘れずに (C言語).
	- ◆ !\$OMP parallel などを利用する (Fortran言語).
	- ◆ 冒頭で !\$ use omp\_lib を宣言するのを忘れずに (Fortran言語).
	- ◆ 一般にハイブリッド並列はプロセス・スレッド並列単体より高度な並列実装であるが, 速度上の メリットが得られるかどうかは,計算の内容や計算機の仕様に依存する.
- コンパイル
	- icc –qopenmp xxxxx.c –lmpi
	- ifort –qopenmp xxxxx.f90 -lmpi

# 【サンプル】Hybrid並列プログラムの実行シェル(jobh.sh)

#!/bin/bash

#PBS -N hybrid #PBS -q WS #PBS -j oe #PBS -l select=4:ncpus=16:mpiprocs=2

source /etc/profile.d/modules.sh module load intel module load mpt

```
export KMP_AFFINITY=disabled
export OMP NUM THREADS=8
```
cd \${PBS\_O\_WORKDIR} mpiexec\_mpt omplace -nt \${OMP\_NUM\_THREADS} ./a.out

ジョブ名の指定 キューの設定:スクール専用キューWS

select: 計算ノード数 ncpus : 1計算ノード内のコア数 mpiprocs: 1計算ノード内のMPIプロセス数 #PBS -l select=N:ncpus=T:mpiprocs=M

- T: 1ノード(共有メモリ)のコア数(≦40)
- M: 1ノードのMPIプロセス数
- N: 全ノード数
- NM: 全MPIプロセス数

例えば, コア数を 16, 全MPIプロセスを 8 とすると, 以下のようなマッピングが考えられる. この 場合,

#PBS -l select=4:ncpus=16:mpiprocs=2

 $\left( \begin{array}{c} c \end{array} \right)$  $\overline{C}$  $(C)$  $\left( 0 \right)$ CCC CCCCC  $\left( c\right)$  $\left( \begin{array}{c} c \end{array} \right)$  $(C)$   $(C)$  $(\mathsf{C})$  $\overline{C}$  $\overline{c}$  $\overline{c}$  $(C)$   $(C)$  $\left( \begin{array}{c} 0 \\ 0 \end{array} \right)$  $\left( 0 \right)$  $\left( \begin{array}{c} c \end{array} \right)$  $\overline{C}$  $(C)$  $(C)$  $(\mathsf{C}\,)$  $\left( 0 \right)$ CC  $\bigcirc$   $\bigcirc$  $\left( \begin{array}{c} c \end{array} \right)$  $\left( 0 \right)$  $\begin{pmatrix} 1 \\ 1 \end{pmatrix}$  $(\mathsf{C})$  $\begin{pmatrix} 1 \\ 1 \end{pmatrix}$  $(\subset)$  $\left( \begin{array}{c} c \end{array} \right)$  $(C)$  $\begin{array}{ccc} \textbf{C} & \textbf{C} & \textbf{C} & \textbf{C} \end{array}$ CCCCC  $\left( \begin{array}{c} 0 \\ 0 \end{array} \right)$  $(C)$   $(C)$   $(C)$  $\left( \begin{array}{c} c \end{array} \right)$  $(C)$   $(C)$  $(C)$ ノード

スレッド

### 上級者になるために...

- 大規模問題を解く場合には, 1プロセスのメモリ使用容量を少なくする必要が出てくる.
- 今回のプログラムでは,どのプロセスも u[N+2][N+2], u\_new[N+2][N+2] として,計算全領域の 変数を宣言したが,

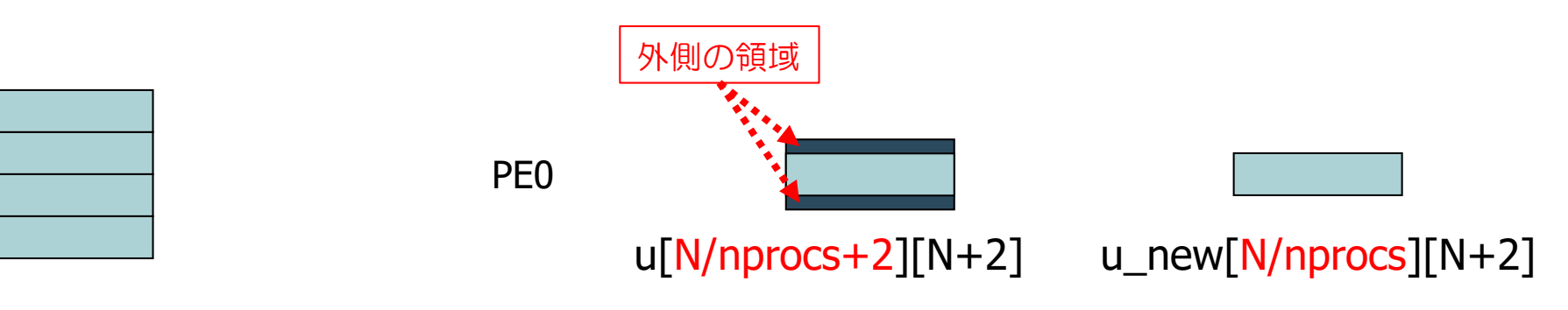

各プロセスは,これだけの大きさをもてば良いはず.

- 実行前から並列数(nprocs)が固定されていれば, 上記のように, プログラムの先頭で小さい領 域を宣言することも出来るが, 汎用のプログラムとしては, nprocs を実行開始時に決めたい.
- 配列を動的に確保する必要がある (C言語: malloc 関数、Fortran言語: allocate文) .
	- ◆ サンプルプログラム /home/quest60/share/alloc\_heat2d.c もしくは alloc\_heat3d.f90